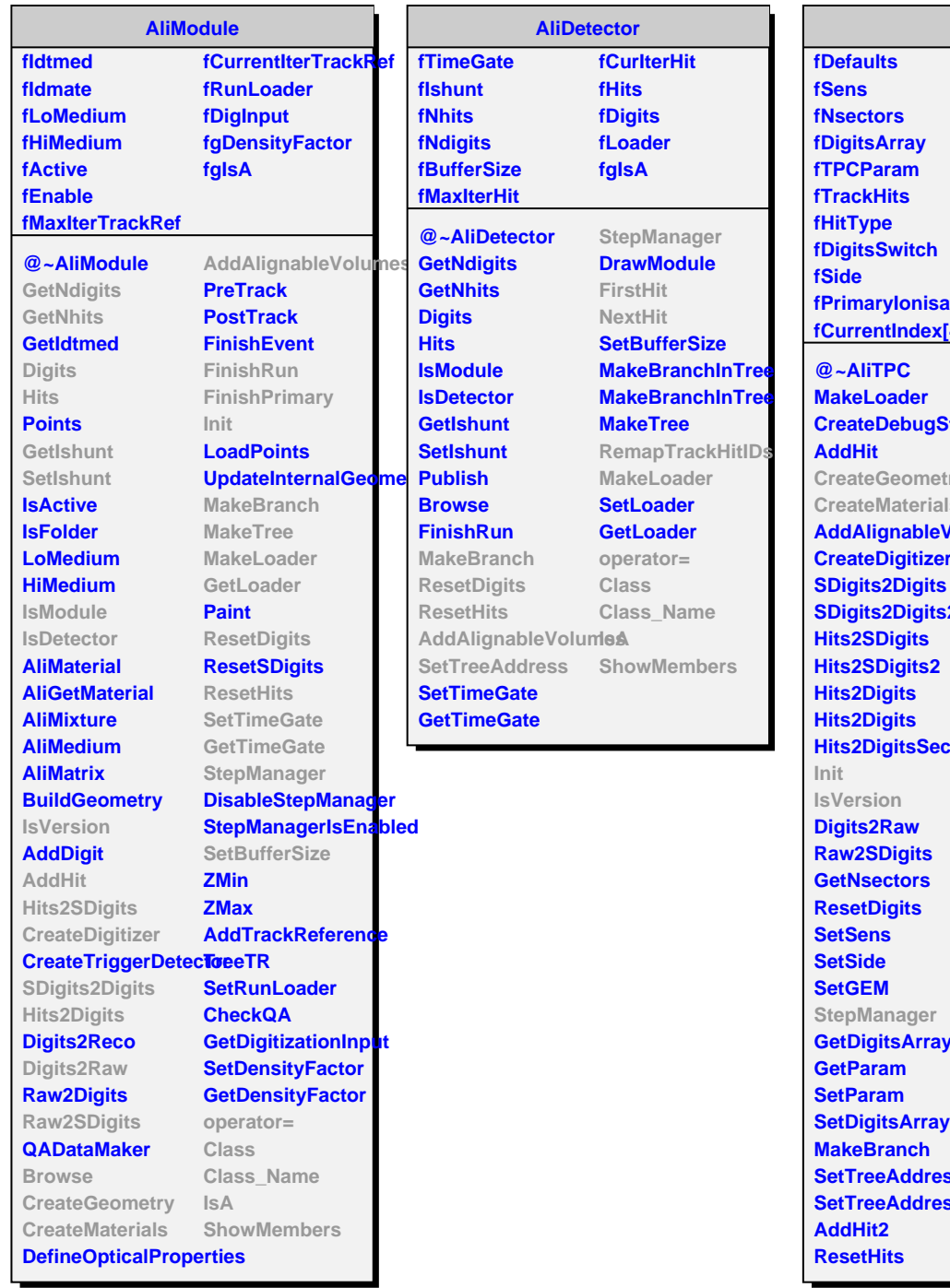

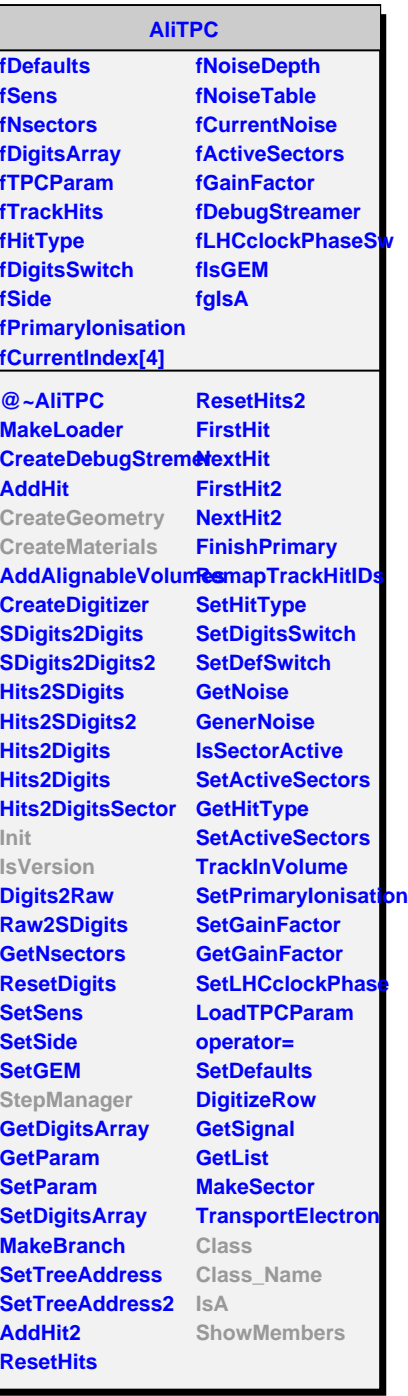

## **AliTPCv0**

**fgIsA**

**@~AliTPCv0 AliTPCv0 AliTPCv0 CreateGeometry CreateMaterials Init IsVersion StepManager Class Class\_Name IsA**

**ShowMembers**